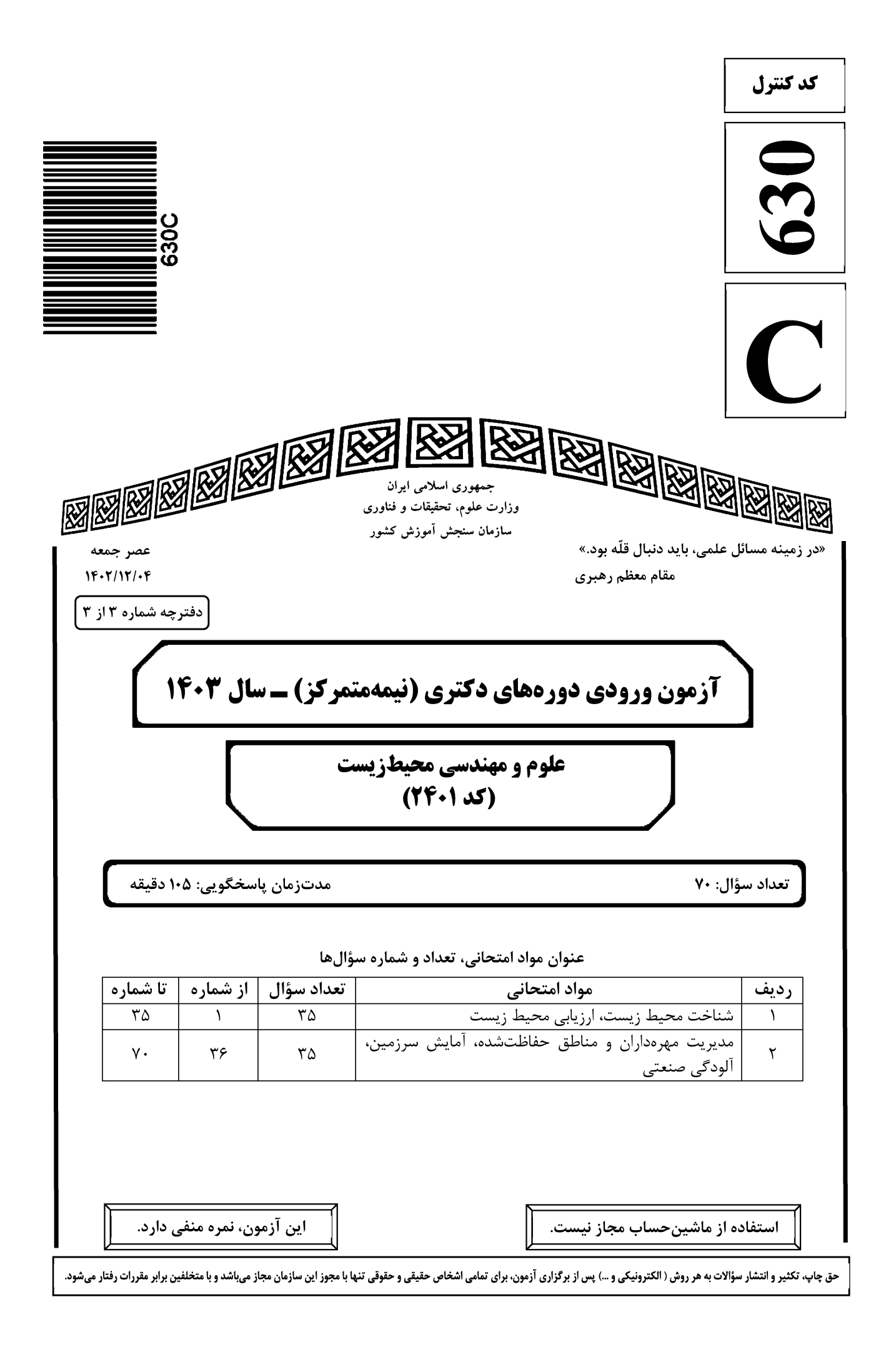

| صفحه ۲                        | 630C                               | علوم و مهندسی محیطزیست (کد ۲۴۰۱)        |
|-------------------------------|------------------------------------|-----------------------------------------|
| حضور شما در جلسه آزمون است.   | در مندرجات جدول زیر، بهمنزله عدم - | * داوطلب گرامی، عدم درج مشخصات و امضا   |
| کامل، یکسان بودن شماره صندلی  | ماره داوطلبیبا آگاهی               | اينجانببا ش                             |
| دفترچه سؤالها، نوع و کد کنترل | ت ورود به جلسه، بالای پاسخنامه و د | خود با شماره داوطلبی مندرج در بالای کار |
|                               | مخنامهام را تأیید مینمایم.         | درجشده بر روی دفترچه سؤالها و پایین پاه |
|                               |                                    |                                         |
|                               | امضا:                              |                                         |
|                               |                                    |                                         |

# شناخت محیط زیست، ارزیابی محیط زیست:

|      | است؟                                            | ام مورد، مفهوم کامل و امروزی حفاظت از محیطزیست اس                 | ۱– کد  |
|------|-------------------------------------------------|-------------------------------------------------------------------|--------|
|      |                                                 | نگهداری از منابع اکولوژیکی                                        | ()     |
| 630C |                                                 | استفاده منطقي از منابع اكولوژيكي                                  | (۲     |
|      |                                                 | محصورکردن و دستنزدن به منابع اکولوژیکی                            | (٣     |
|      | نده                                             | نگهداری و توسعه منابع اکولوژیکی برای نسل حاضر و آیند              | (۴     |
|      | ، مرتبط است؟                                    | ل تکمیلکنندگی (Complementarity) با کدام تنوع ه                    | ۲– اص  |
|      | ) آلفا (α) ۴ (β) بتا                            | منطقهای ۲) گاما (۲) ۳)                                            | ()     |
|      |                                                 | ام مورد، بهعنوان آخرین منبع ذخیره کربن است؟                       | ۳– کد  |
|      | <sup>(</sup> ) اقیانوسها                        | هواسپهر ۲) خاک ۳)                                                 | ()     |
|      | د است؟                                          | سعه درختان در جنگلهای کدام بیوم، بهصورت شاخهزاد ا                 | ۴– تو  |
|      | ) زيستبوم خليجفارس                              | زیستبوم هیرکانی ۲)                                                | ()     |
|      | ') همه موارد                                    | زیستبوم زاگرسی ۴)                                                 | (٣     |
|      |                                                 | ام مورد به معنای آثار چندسویه ژن است؟                             | ۵– کد  |
|      | Ecophenotyic (*                                 | (Y Pleiotropy                                                     | ()     |
|      | Teratologic (                                   | (f Neurogenic                                                     | (٣     |
|      | ی اکولوژیک آن را محاسبه کرد، چیست؟              | <sub>هم</sub> ترین ویژگی یک فعالیت یا ماده برای اینکه بتوان ردپای | ۹- مع  |
|      | ') غیرشیمیایی بودن                              | قابلیت حذف یا جذب اثر آن توسط زمین ۲)                             | ()     |
|      | ') همه موارد                                    | در حد مجاز بودن ۴)                                                | (٣     |
|      | بن برای تأمین احتیاجات ساکنان آن باشد، آن چیست؟ | ِ در محاسبه ردپای اکولوژیک جمعیت جهان، نیاز به دو زمین            | ۷– اگر |
|      |                                                 | چنین حالتی در عمل امکانپذیر نمیباشد.                              | ()     |
|      | ی به منابع زندگی کنند.                          | بیش از نیمی از مردم جهان باید با کمبود و عدم دسترسی               | (۲     |
|      | و در آینده قابل جبران نخواهد بود.               | به اندازه دو زمین از منابع قابل تجدید استفاده می کنیم و           | (٣     |
|      | زمین از سرمایههای طبیعی بهرهکشی میکنیم.         | علاوه بر استفاده کامل از منابع قابل تجدید، به اندازه یک ز         | (۴     |
|      | ر طول تاریخ زمینشناختی بوده است؟                | امیک از موارد، جزو پایههای اصلی پایداری کره زمین در               | ۸– کد  |
|      | ') کنترل جمعیت                                  | وابستگی به انرژی خورشیدی (انرژی پاک) ۲)                           | ()     |
|      | ') همه موارد                                    | چرخه مواد مغذی ۴)                                                 | (٣     |
|      |                                                 |                                                                   |        |

| صفحه ۳                          | 630C                                                     | ه (کد ۲۴۰۱)                  | و مهندسی محیطزیست                              | علوم و |
|---------------------------------|----------------------------------------------------------|------------------------------|------------------------------------------------|--------|
|                                 | در فرایند فرسایش بادی، کدام نوع از خاکها، حساس تر هستند؟ |                              |                                                |        |
| ۴) رسی                          | ۳) لومی                                                  | ۲) شنی                       | ۱) شنیلومی                                     |        |
|                                 |                                                          | <b>دتاً از چه نوعی است؟</b>  | خاک بیوم بیابان عہ                             | -1+    |
| ۴) اینسپتیسول                   | ۳) چرنوزیم                                               | ۲) پودزول                    | ۱) ليتوسول                                     |        |
|                                 | بیه پتاسیم است؟                                          | یواکتیو، از لحاظ شیمیایی شر  | کدام یک از مواد راد                            | -11    |
|                                 | ۲) ید ـ ۱۳۱                                              |                              | ۱) پلوتونيوم ـ ۲۱۸                             |        |
|                                 | ۴) استرنسيوم ـ ۹۰                                        |                              | ۳) سزیم ــ ۱۳۷                                 |        |
| <u>የ</u>                        | زیست، کدام مورد حاصل میشود                               | بدار از تلفیق اقتصاد و محیطز | در مفهوم توسعه پای                             | -12    |
| ۴) زیستپذیری                    | ۳) پایداری                                               | ۲) عدالت                     | ۱) تحملپذیری                                   |        |
|                                 | آب شیرین کدام است؟                                       | ودیت تولید در زیستگاههای     | مهم ترين عامل محد                              | -1۳    |
|                                 | ۲) فقر عناصر غذایی                                       |                              | ۱) نور                                         |        |
|                                 | ۴) میزان مواد محلول                                      | وديناميكي                    | ۳) جریانهای هیدر                               |        |
| است؟                            | <b>ر از خاک محافظت میکند، کدام</b>                       | ر روند قهقرایی پوشش گیاهی    | مهم ترین گونه که د                             | -14    |
| ۴) تاغ                          | ۳) قيچ                                                   | ۲) گون                       | ۱) گز                                          |        |
|                                 | ورد درست است؟                                            | ع و وسعت انواع تنوع، کدام م  | از نظر حفاظت، تنوع                             | -10    |
| > تنوع گاما                     | ۲) تنوع آلفا > تنوع بتا >                                | گاما > تنوع بتا              | ۱) تنوع آلفا > تنوع                            |        |
| > تنوع گاما                     | ۴) تنوع بتا > تنوع آلفا >                                | ع بتا > تنوع آلفا            | ۳) تنوع گاما > تنوع                            |        |
|                                 | م عناصر زیر هستند؟                                       | شده، دارای غلظت بالای کدا    | دریاچههای اسیدی                                | -18    |
| ۴) آلومینیم                     | ۳) کلسیم                                                 | ۲) پتاسیم                    | ۱) سدیم                                        |        |
|                                 | ن گاز گلخانهای دارد؟                                     | ک سهم نسبی کمتری بهعنوا      | از موارد زیر، کدامی                            | -17    |
| $\mathrm{CH}_{\mathfrak{F}}$ (f | $\mathrm{O}_{r}$ (r                                      | CFC <sub>s</sub> (۲          | CO <sub>۲</sub> (۱                             |        |
|                                 |                                                          | ، حرکت هوا را چه مینامند؟    | انتقال گرما بەوسىلە                            | -18    |
| ۴) رانش                         | ۳) رسانش                                                 | ۲) تابش                      | ۱) همرفت                                       |        |
|                                 | حدهای اکوسیست، کدام است؟                                 | ، ارزیابی یک منطقه و تهیه وا | مقیاس مناسب برای                               | -19    |
|                                 | $\frac{1}{10000000}$ (Y                                  |                              | $\frac{1}{7\Delta\circ\circ\circ}$ (1          |        |
|                                 | $\frac{1}{100000}$ (f                                    |                              | $\frac{1}{\Delta \circ \circ \circ \circ}$ ("  |        |
|                                 | $\frac{1}{100000}$ (1                                    |                              | $\overline{\Delta \circ \circ \circ \circ}$ () |        |
|                                 | سطح دریا، چند متر است؟                                   | شهرسازی، حداکثر ارتفاع از    | در ایران برای توان                             | -۲+    |
|                                 | ۲) ۰۰ ۸۱                                                 |                              | ۱۵۰۰ (۱                                        |        |
|                                 | ۲۵۰۰ (۴                                                  |                              | ۳) ۲۲۰۰ (۳                                     |        |
| خودرو است؟                      | ر زیستی محصولات شرکت ایران                               | روش برای بررسی اثرات معیا    | کدام مورد، بهترین                              | -21    |
| ستى                             | ۲) ارزیابی توان محیطزید                                  |                              | <ol> <li>) پایش آلایندهها</li> </ol>           |        |
|                                 | ۴) ارزیابی چرخهحیات                                      | لعه                          | ۳) ارزیابی اثرات توس                           |        |
| ، دارد؟                         | ، چند سانتی مترمربع وسعت<br>۱۰۰                          | ۵۰۰h، بر روی نقشه ۱۰۰۰ م     | زمینی به مساحت ۱                               | -22    |
| ۵۰۰ (۴                          | ۵۰ (۳                                                    | ۵ (۲                         | °/\$ (1                                        |        |

| صفحه ۴      |                       | 630C                                      | ملوم و مهندسی محیطزیست (کد ۲۴۰۱)   |                                                   | علوم و      |
|-------------|-----------------------|-------------------------------------------|------------------------------------|---------------------------------------------------|-------------|
|             |                       |                                           | اجتماعی» کدام است؟                 | مخفف «ارزیابی اثرات                               | -۲۳         |
|             | SIA (۴                | SEA (٣                                    | EIA (Y                             | EIS ()                                            |             |
|             |                       | ر میرود؟                                  | بیشتر در کدام ارزیابی بهکار        | ارزيابي اثرات تجمعي                               | -74         |
|             | BIA (۴                | EIA (۳                                    | SIA (Y                             | SEA ()                                            |             |
| چند میلیمتر | از برای شیب ۲۰ درصد   | ز ۱۰۰ متر، فاصله خطوط تر                  | ییاس <u>۱</u><br>۲۵۰۰۰ با خطوط ترا | در نقشه توپوگرافی با ه                            | -۲۵         |
|             |                       |                                           |                                    | است؟                                              |             |
|             |                       | ۲) ۵                                      |                                    | ۲ (۱                                              |             |
|             |                       | ۲۰ (۴                                     |                                    | ۲۰ (۳                                             |             |
|             |                       | ىنجى است؟                                 | ِندہ کدامیک از سطوح اثرس           | پروسه EIA، در برگیر                               | -78         |
|             |                       | Projects (7                               |                                    | Policies ()                                       |             |
|             |                       | Programs (۴                               |                                    | Plans (۳                                          |             |
|             | طی کدام است؟          | <b>ی برای مطالعات ارزیابی محی</b>         | ر ما بهترین نقشه توپوگرافی         | در حال حاضر در کشو                                | -27         |
|             |                       | $\frac{1}{1 \circ \circ \circ \circ} $ (7 |                                    | $\frac{1}{100000}$ (1                             |             |
|             |                       | $\frac{1}{70000}$ (f                      |                                    | $\frac{1}{\Delta \circ \circ \circ \circ}$ ("     |             |
|             |                       | ۲۵۰۰۰ (                                   |                                    | ۵۰۰۰۰ (۱                                          |             |
|             |                       | لوژیکی ایران <mark>نمیباشد</mark> ؟       | <b>مدلهای ارزیابی توان اکوا</b>    | کدامیک، از ویژگیهاو                               | -78         |
|             |                       | شده است.                                  | ، تمام شرایط ایران ساخته ن         |                                                   |             |
|             |                       |                                           | گانه برای هر کاربری اصلی           | ۲) وجود یک مدل جد                                 |             |
|             |                       |                                           | ت و توان سرزمین                    | ۳) تعیین درجه مرغوبی                              |             |
|             |                       | -                                         |                                    | ۴) ارزیابی چند عامله                              |             |
| ې           |                       | <b>ی تخریب، عمدتاً از کدام پارامت</b>     |                                    |                                                   | -29         |
|             | ۴) بیولوژیک           | ۳) شیمیایی                                |                                    | ۱) پوششگیاهی                                      |             |
|             |                       | ، سازگار هستند؟<br>                       | فطری در زمان و مکان با هم          |                                                   | <b>- 3.</b> |
|             | ى                     | ۲) زنبورداری و باغبان                     | دارى                               | ۱) آبزیپروری و آبخیز                              |             |
|             | پروری                 | ۴) مرتعداری و آبزی                        | ورى                                | ۳) زنبورداری و آبزیپر                             |             |
|             |                       |                                           | ج متمرکز <mark>نمیباشد</mark> ؟    | كدام فعاليت، جزو تفر                              | -31         |
|             | ۴) شکار               | ۳) اسکی                                   | ۲) شنا                             | ۱) دوچرخهسواری                                    |             |
|             | اسب تر هستند؟         | جهات جغرافیایی از همه من                  | کی در قاره اقیانوسیه، کدام         | برای انتخاب پیستاس                                | -۳۲         |
|             |                       | ۲) جنوبی ـ شرقی                           |                                    | ۱) جنوبی ـ غربی                                   |             |
|             |                       | ۴) شمالی ـ غربی                           |                                    | ۳) شمالی ـ شرقی                                   |             |
| تصاص خواهد  | وسعه دارد. چه زونی اخ | تی، توان خیلی خوب برای تر                 | برای مدیریت مناطق حفاظ             | در ارزیابی توان منطقه<br>بافت؟                    | -۳۳         |
|             |                       | ۲) استفاده ویژه                           |                                    | یا میں کر ایک ایک ایک ایک ایک ایک ایک ایک ایک ایک |             |
|             | مثاه مثافت            | ۴) تفرج متمرکز ـ اس                       | ح گست دہ                           | ۳) تفرج متمرکز _ تفرح                             |             |
|             |                       | ں مناطق حفاظتی به چه زونہ                 |                                    |                                                   | -36         |
|             | ۲                     | ۳ (۳                                      | پ<br>۲ (۲                          |                                                   |             |
|             |                       |                                           |                                    |                                                   |             |

| صفحه ۵                     | 6300                           | C (11                     | مهندسی محیطزیست (کد ۴۰۱    | علوم و |
|----------------------------|--------------------------------|---------------------------|----------------------------|--------|
| مناسبتر هستند؟             | ی مکانیابی طرحهای توسعهای      | ی اثرات محیطزیستی برای    | کدامیک از روشهای ارزیابے   | ۵۳–    |
|                            | Matrix (۲                      |                           | Overlaying ()              |        |
|                            | ۴) شبکهها                      |                           | Checklist (٣               |        |
|                            | الودگی صنعتی:                  | تشده، آمایش سرزمین، آ     | ت مهرهداران و مناطق حفاظ   | مديرية |
| مىگىرد؟                    | ای مربوطه مورد استفاده قرار ن  | ، تهدید IUCN و معیارها    | کدام معیار در تعیین طبقات  | -36    |
|                            | ۲) طول نسل                     |                           | ۱) تعداد افراد بالغ جمعيت  |        |
|                            | ۴) اندازه جثه                  |                           | ۳) اندازه جمعیت            |        |
| مىپذيرد؟                   | دً با توجه به کدام فاکتور صورت | اظتشده در ایران، معمولاً  | انتخاب و احداث مناطق حفا   | -۳۷    |
| ۴) تنوع فيلوژنيک           | ۳) تنوع ژنتیکی                 | ۲) اصل تکمیلگری           | ۱) غنای گونهای             |        |
| م فاکتور رابطه معکوس دارد؟ | در گونههای حیاتوحش با کداه     | کی بەدلیل رانش ژنتیکی     | نرخ ازدسترفتن تنوع ژنتیا   | -۳۸    |
|                            | ۲) اندازه جثه                  |                           | ۱) تعداد افراد بالغ جمعيت  |        |
|                            | ۴) طول نسل                     |                           | ۳) نوع گونه                |        |
| ام است؟                    | ر در اسارت، بهترین راهکار کدا  | باغوحشها يا مراكز تكثير   | برای حفظ تنوع ژنتیکی در    | -۳۹    |
| مضر                        | ۲) حذف مصنوعی آللهای           |                           | ۱) کاهش درونآمیزی          |        |
| ن                          | ۴) رهاسازی افراد به طبیعت      |                           | ۳) افزایش آللهای نادر      |        |
|                            | ر بایومپر تعیین میشود؟         | وب و نامطلوب در نرمافزا   | چگونه آستانه زیستگاه مطل   | -4+    |
|                            |                                |                           | ۱) نوع گونه                |        |
|                            |                                |                           | ۲) تراکم گونه در زیستگاهها |        |
|                            |                                | یهای میدانی               | ۳) با نظر کارشناسی و بررس  |        |
|                            | م موردنظر                      | ، و سطح مبتنی بر الگوریت  | ۴) نمودار فراوانی تنظیمشده |        |
| دارد؟                      | ، از زیستگاههای آبی پراکنش د   |                           |                            | -41    |
| ۴) دریاچه ولشت             | ۳) دریاچه نئور                 | ۲) غار ماهی               | ۱) چشمه آبگرم گنو          |        |
|                            | زار بایومپر نرمال میشوند؟      | ه از کدام آزمون در نرمافز | متغيرهای محیطی با استفاد   | -44    |
|                            | ۲) آندرسون دارلینگ             |                           | ۱) رايان جوينر             |        |
|                            | ۴) کولموگروف _ اسمیرنوف        |                           | ۳) شاپیرو ویلک             |        |
| سهای گیاهی دارد و در مناطق | مقادیر زیادی خزه و سایر رویش   | مرطوب و اسفنجی است و      | اراضی که دارای خاک نرم، ه  | -43    |
|                            |                                |                           | کمعمق ایجاد می شود، چه ن   |        |
| Sloughs (۴                 | Bog (۳                         | Swamp (۲                  | Marsh ()                   |        |
|                            | دارد؟ Cri                      | itically Endangered       | کدامیک از گونهها، وضعیت    | -44    |
| ۴) اردک مرمری              | ۳) درنای طناز                  | ۲) گیلانشاہ خالدار        | ۱) اردک سر حنایی           |        |
|                            | سر (vention on Wetlands        | -                         |                            | -40    |
| ۴) درياچه نئور             |                                |                           | ۱) کانی برازان             |        |
|                            |                                |                           | جبیر در کدامیک از زیستگ    | -49    |
| ۴) کوه بافق یزد            | ۳) بهادران یزد                 |                           | ۱) سیاه کوه یزد            |        |
|                            |                                |                           |                            |        |

630C علوم و مهندسی محیطزیست (کد ۲۴۰۱) صفحه ۶ ۴۷- کدامیک از مناطق، هم جزو کلاس دو IUCN و هم جزو کلاس یک یونسکو هستند؟ ۴) کویر ۲) مىانكالە ۳) ارژن ۱) ارسباران **۴۸- اکوسیستم خردی با مشخصات زیر، برای کدام کاربری مناسب است؟** «خاک عمیق با بافت لومی، پوشش درختی گیلاس وحشی به همراه سرخدار، شیب ۱۵–۱۲ درصد، اقلیم مرطوب و آب دایمی و جهت شمالی» ۳) تفرج گسترده ۴) تفرج متمرکز ۲) حفاظت ۱) جنگلداری ۴۹- منطقهای دارای شیب ۱۸ درصد است، خاک لومی و آب قنات دارد و در حال حاضر کشت آبی صورت میگیرد. در فرایند آمایش سرزمین بهتر است به کدام نوع کاربری تغییر یابد؟ ۴) کشاورزی آبی ۳) کشت دیم ۲) توسعه شهری ۱) تفرج متمرکز ۵۰ – کدام ظرفیتهای بُرد، معمولاً از همه کمتر است؟ ۴) فيزيكي ۲) اکولوژیکی ۳) روانی ۱) محیطزیستی ۵۱ - شیب ۷۰ درصد به بالا که برای حفاظت مناسب است، تقریباً از چند درجه به بالا است؟ 40 (1 ۵° (۱ ۳۵ (۳ DD (4 ۵۲ – زمینی به وسعت ۲۰ هکتار، بر روی نقشه <u>۱</u> چند سانتی مترمربع است؟ 0/87 () ۳۲ (۲ ۳۲ ۰ (۳ ٣/٢ (۴ ۵۳- حداقل مساحت، یگانهای محیط زیستی، با مقیاس <u>۱</u> چند هکتار است؟ 100 () 10 (1 1 (4 1000 (7 ۵۴- یکی از مهم ترین مشکلات فرایند بدون آمایش سرزمین کدام است؟ ۲) ارزبابی صرفاً اقتصادی ۔ اجتماعی نداشتن برنامهریزی طرح ۴) برقراری هدف استفاده از سرزمین همزمان با برنامهریزی ۳) هدف از پیش تعیینشده قبل از شناسایی منابع ۵۵- کدام مورد در خصوص AHP درست است؟ ۱) ساختار خاص و قابل پیش بینی ندارد. ۲) دارای ساختار مشخص توالی هدف، معیار و زیرمعیار ۳) مسئله را با به کارگیری دیدگاه سیستمی توأم با بازخورد مدل سازی می کند. ۴) وزن نهایی با محاسبه سویر ماتریس حد وزن نهایی عناصر بهدست میآید. ۵۶- کدام روش، برای مکان پایی استفادہ می شود؟ ANP (r Electre () Fuzzy AHP (۴ Promethee (" ۵۷- بعضی اوقات با اجرای روشهای تعیین اولویت در مدلهای آمایش به لحاظ ردهبندی فرقی بین یک یا چند کاربری مشاهده نمی شود. در این مواقع از چه روشی استفاده می شود؟ ۲) استفادہ زمانی ۱) اعمال مدیریت و کنترل ۴) استفادہ مکانی ۳) استفاده از اصل چندجانبه

630C

۳) هليوم \_ هيدروژن

۵۸- در کشور ایران، مناسب ترین جهت جغرافیایی برای اقامتگاه زمستانه کدام است؟ ۲) جنوبی \_ شرقی ۱) جنوبی \_ غربی ۴) شمالی ـ غربی ۳) شمالی ـ شرقی ۵۹- کدام مورد، درست است؟ ۱) در مناطقی با سنگ مادر گرانیت، کانال کنی خیلی مقرون بهصرفه است. ۲) ماسهسنگ نسبت به فرسایش و لغزش بسیار حساس است. ۳) در مناطقی با سازند آهک، منابع آب زیرزمینی خوبی پیدا میشود. ۴) شیست مکانهای مناسبی را جهت شهرسازی فراهم میکند. ۶۰ مهم ترین پیامد منفی کلر زنی آب جهت تصفیه چیست؟ ۲) توليد کلر آمينها ۱) تولید تریهالومتانها ۳) تولید ترکیبات خورنده ۴) تولید کلرین دی کسیدها 81 کدام روش جهت کنترل و جداسازی ذرات ۳/۰ میکرون در هوا کارایی ۱۰۰٪ دارد؟ ۲) اسکرابرهای تر ۱) اتاقک رسوبدھی ۴) فیلترهای فابریک HEPA ۳) جداکننده سیکلونی ۶۲ کدام دسته از پارامترها به ترتیب شاخص کیفیت آب و آلودگی آب هستند؟ ۲) دمای آب \_ اکسیژن محلول اکسیژن محلول \_ کلیفرم ۴) اکسیژن محلول \_ ظرفیت تبادل کاتیونی ۳) کلیفرم \_ اکسیژن محلول ۶۳ - کدامیک از عوامل بیشترین نقش را در اسیدی شدن آبهای شیرین دارد؟ افزایش غلظت کاتیونهای چندظرفیتی ۲) باران اسیدی ۴) یسابهای صنعتی ۳) يسابھاي شھري ۶۴ اولین قدم محیطزیستی در ایجاد شهرکهای صنعتی چیست؟ ۲) مدلسازی آلودگی هوا ۱) تهیه گزارش ارزیابی اثرات توسعه ۴) ارزیابی چرخهحیات ۳) احداث تصفیهخانه صنعتی **6**4- در مدل پراکنش نرمال، چه رابطهای بین ضریب انتشار افقی و غلظت آلایندهها وجود دارد؟ ۴) معکوس ۳) مستقیم ۲) بدون رابطه ۱) فازی در شعاع پنج کیلومتری یک کارخانه صنعتی، چه رابطهای بین انتشار آلودگی از دودکش آن کارخانه و غلظت یک -99 آلاينده وجود دارد؟ ۲) همبستگی خطی مثبت دارد. همبستگی خطی منفی دارد. ۳) غلظت آلاینده همان انتشار آلودگی است. ۴) همبستگی وجود ندارد. ۶۷ - کورههای قوس الکتریکی در کدامیک از صنایع کاربرد دارند<sup>؟</sup> بازیافت پلاستیک
 ۲) فولاد ۳) کاشی ۴) سیمان ۶۸ سه فرایند اصلی تشکیل دهنده آلایندههای مصنوعی، کدام موارد هستند؟ ۲) آتشفشان \_ تبخیر \_ طوفان های گردوغبار ۱) وسایل نقلیه ـ صنایع ـ مناطق مسکونی ۳) تبخیر \_ اصطکاک \_ احتراق ۴) آتشفشان \_ طوفانهای گردوغبار \_ آتش سوزی جنگلها ۶۹ کدام عناصر، جزو اولین ترکیب اتمسفر زمین هستند؟ ۲) گوگرد \_ هیدروژن ۱) نیتروژن ـ هیدروژن

#### Telegram: @uni\_k

۴) گزنون ـ هليوم

| صفحه ۸ | 630C                 | علوم و مهندسی محیطزیست (کد ۲۴۰۱)            |  |
|--------|----------------------|---------------------------------------------|--|
|        |                      | ۷۰ - منشاء تشکیل لایه ازون استراتوسفر چیست؟ |  |
|        | ۲) اکسیژن استراتوسفر | ۱) اکسیژن تروپوسفر                          |  |
|        | ۴) اکسیژن یونسفر     | ۳) اکسیژن ترموسفر                           |  |